## 口頭発表分科会・開催日・司会者・全体統括者一覧

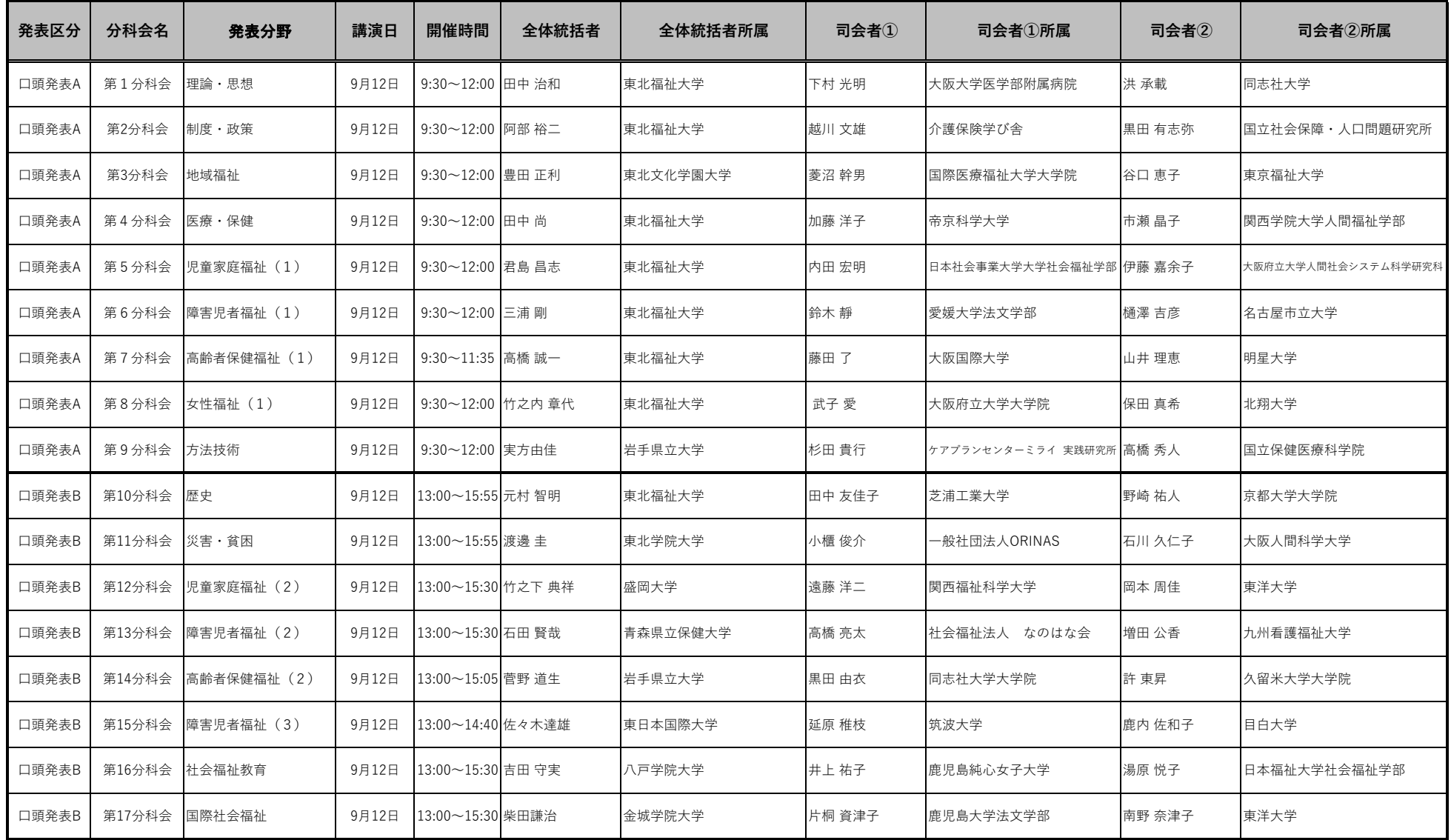